# NAG Library Function Document

# nag\_sparse\_sym\_basic\_setup (f11gdc)

# <span id="page-0-0"></span>1 Purpose

nag\_sparse\_sym\_basic\_setup (f11gdc) is a setup function, the first in a suite of three functions for the iterative solution of a symmetric system of simultaneous linear equations. nag\_sparse\_sym\_basic\_setup (f11gdc) must be called before the iterative solver, nag\_sparse\_sym\_basic\_solver (f11gec). The third function in the suite, nag\_sparse\_sym\_basic\_diagnostic (f11gfc), can be used to return additional information about the computation.

These three functions are suitable for the solution of large sparse symmetric systems of equations.

# 2 Specification

```
#include <nag.h>
#include <nagf11.h>
```

```
 method,
    Nag_SparseSym_PrecType precon, Nag_SparseSym_Bisection sigcmp,
    Nag_NormType norm, Nag_SparseSym_Weight weight, Integer iterm,
    Integer n, double tol, Integer maxitn, double anorm, double sigmax,
    double sigtol, Integer maxits, Integer monit, Integer *lwreq,
    double work[], Integer lwork, NagError *fail)
```
# 3 Description

The suite consisting of the functions nag sparse sym basic setup (f11gdc), nag sparse sym basic solver (f11gec) and nag sparse sym basic diagnostic (f11gfc) is designed to solve the symmetric system of simultaneous linear equations  $Ax = b$  of order n, where n is large and the matrix of the coefficients A is sparse.

nag sparse sym basic setup (f11gdc) is a setup function which must be called before nag sparse sym basic solver (f11gec), the iterative solver. The third function in the suite, nag sparse sym ba sic\_diagnostic (f11gfc) can be used to return additional information about the computation. One of the following methods can be used:

### 1. Conjugate Gradient Method (CG)

For this method (see [Hestenes and Stiefel \(1952\), Golub and Van Loan \(1996\), Barrett](#page-2-0) et al. (1994) and [Dias da Cunha and Hopkins \(1994\)\)](#page-2-0), the matrix A should ideally be positive definite. The application of the Conjugate Gradient method to indefinite matrices may lead to failure or to lack of convergence.

### 2. Lanczos Method (SYMMLQ)

This method, based upon the algorithm SYMMLQ (see [Paige and Saunders \(1975\)](#page-2-0) and [Barrett](#page-2-0) et al. [\(1994\)](#page-2-0)), is suitable for both positive definite and indefinite matrices. It is more robust than the Conjugate Gradient method but less efficient when A is positive definite.

### 3. Minimum Residual Method (MINRES)

This method may be used when the matrix is indefinite. It seeks to reduce the norm of the residual at each iteration and often takes fewer iterations than the other methods. It does however require slightly more memory.

The CG and SYMMLQ methods start from the residual  $r_0 = b - Ax_0$ , where  $x_0$  is an initial estimate for<br>the solution (often  $x_0 = 0$ ) and generate an orthogonal basis for the Krylov subspace span  $A^k x_0$ ) for the solution (often  $x_0 = 0$ ), and generate an orthogonal basis for the Krylov subspace span $\{A^k r_0\}$ , for  $k = 0, 1$ , by means of three-term recurrence relations (see Golub and Van Loan (1996)). A sequence  $k = 0, 1, \ldots$ , by means of three-term recurrence relations (see [Golub and Van Loan \(1996\)\)](#page-2-0). A sequence of symmetric tridiagonal matrices  ${T_k}$  is also generated. Here and in the following, the index k denotes <span id="page-1-0"></span>the iteration count. The resulting symmetric tridiagonal systems of equations are usually more easily solved than the original problem. A sequence of solution iterates  $\{x_k\}$  is thus generated such that the sequence of the norms of the residuals  $\{||r_k||\}$  converges to a required tolerance. Note that, in general, the convergence is not monotonic.

In exact arithmetic, after  $n$  iterations, this process is equivalent to an orthogonal reduction of  $A$  to symmetric tridiagonal form,  $T_n = Q^{T}AQ$ ; the solution  $x_n$  would thus achieve exact convergence. In finite-precision arithmetic, cancellation and round-off errors accumulate causing loss of orthogonality. These methods must therefore be viewed as genuinely iterative methods, able to converge to a solution within a prescribed tolerance.

The orthogonal basis is not formed explicitly in either method. The basic difference between the Conjugate Gradient and Lanczos methods lies in the method of solution of the resulting symmetric tridiagonal systems of equations: the conjugate gradient method is equivalent to carrying out an  $LDL<sup>T</sup>$ (Cholesky) factorization whereas the Lanczos method (SYMMLQ) uses an LQ factorization.

Faster convergence for all the methods can be achieved using a preconditioner (see [Golub and Van](#page-2-0) [Loan \(1996\)](#page-2-0) and [Barrett](#page-2-0) *et al.* (1994)). A preconditioner maps the original system of equations onto a different system, say

$$
\bar{A}\bar{x} = \bar{b},\tag{1}
$$

with, hopefully, better characteristics with respect to its speed of convergence: for example, the condition number of the matrix of the coefficients can be improved or eigenvalues in its spectrum can be made to coalesce. An orthogonal basis for the Krylov subspace span $\{\bar{A}^k\bar{r}_0\}$ , for  $k = 0, 1, \ldots$ , is<br>generated and the solution proceeds as outlined above. The algorithms used are such that the solution generated and the solution proceeds as outlined above. The algorithms used are such that the solution and residual iterates of the original system are produced, not their preconditioned counterparts. Note that an unsuitable preconditioner or no preconditioning at all may result in a very slow rate, or lack, of convergence. However, preconditioning involves a trade-off between the reduction in the number of iterations required for convergence and the additional computational costs per iteration. Also, setting up a preconditioner may involve non-negligible overheads.

A preconditioner must be **symmetric and positive definite**, i.e., representable by  $M = EE^{T}$ , where M is nonsingular, and such that  $\overline{A} = E^{-1}AE^{-T} \sim I_n$  in (1), where  $I_n$  is the identity matrix of order n.<br>Also we can define  $\overline{r} = E^{-1}r$  and  $\overline{r} = E^{T}r$ . These are formal definitions used only in the design of the Also, we can define  $\bar{r} = E^{-1}r$  and  $\bar{x}$ <br>algorithms: in practice, only the me =  $E^{T}x$ . These are formal definitions, used only in the design of the ns to compute the matrix-vector products  $v = Av$  and to solve the algorithms; in practice, only the means to compute the matrix-vector products  $v = Au$  and to solve the preconditioning equations  $Mv = u$  are required, that is, explicit information about M, E or their inverses is not required at any stage.

The first termination criterion

$$
||r_{k}||_{p} \le \tau \left( ||b||_{p} + ||A||_{p} \times ||x_{k}||_{p} \right)
$$
\n(2)

is available for both conjugate gradient and Lanczos (SYMMLQ) methods. In (2),  $p = 1$ ,  $\infty$  or 2 and  $\tau$  denotes a user-specified tolerance subject to  $\max(10, \sqrt{n}) \le \tau < 1$ , where  $\epsilon$  is the *machine precision* denotes a user-specified tolerance subject to max $(10, \sqrt{n})\epsilon \leq \tau < 1$ , where  $\epsilon$  is the *machine precision*.<br>Facilities are provided for the estimation of the norm of the matrix of the coefficients  $||A|| = ||A||$ . Facilities are provided for the estimation of the norm of the matrix of the coefficients  $||A||_1 = ||A||_{\infty}$ , when this is not known in advance, used in (2), by applying Higham's method (see [Higham \(1988\)](#page-2-0)). Note that  $||A||_2$  cannot be estimated internally. This criterion uses an error bound derived from backward error analysis to ensure that the computed solution is the exact solution of a problem as close to the original as the termination tolerance requires. Termination criteria employing bounds derived from forward error analysis could be used, but any such criteria would require information about the condition number  $\kappa(A)$  which is not easily obtainable.

The second termination criterion

$$
\|\bar{r}_k\|_2 \le \tau \max(1.0, \|b\|_2/\|r_0\|_2) \left(\|\bar{r}_0\|_2 + \sigma_1(\bar{A}) \times \|\Delta \bar{x}_k\|_2\right) \tag{3}
$$

is available only for the Lanczos method (SYMMLQ). In (3),  $\sigma_1(\bar{A}) = ||\bar{A}||_2$  is the largest singular color of the largest singular value of the (preconditioned) iteration matrix  $\overline{A}$ . This termination criterion monitors the progress of the solution of the preconditioned system of equations and is less expensive to apply than criterion (2). When  $\sigma_1(\overline{A})$  is not supplied, facilities are provided for its estimation by  $\sigma_1(\overline{A}) \sim \max_k \sigma_1(T_k)$ . The interlacing property  $\sigma_1(T_{k-1}) \leq \sigma_1(T_k)$  and Gerschgorin's theorem provide lower and upper bounds

<span id="page-2-0"></span>from which  $\sigma_1(T_k)$  can be easily computed by bisection. Alternatively, the less expensive estimate  $\sigma_1(\bar{A}) \sim \max_k ||T_k||_1$  can be used, where  $\sigma_1(\bar{A}) \le ||T_k||_1$  by Gerschgorin's theorem. Note that only order of magnitude estimates are required by the termination criterion.

Termination criterion [\(2\)](#page-1-0) is the recommended choice, despite its (small) additional costs per iteration when using the Lanczos method (SYMMLQ). Also, if the norm of the initial estimate is much larger than the norm of the solution, that is, if  $||x_0|| \gg ||x||$ , a dramatic loss of significant digits could result in complete lack of convergence. The use of criterion [\(2\)](#page-1-0) will enable the detection of such a situation, and the iteration will be restarted at a suitable point. No such restart facilities are provided for criterion [\(3\).](#page-1-0)

Optionally, a vector  $w$  of user-specified weights can be used in the computation of the vector norms in termination criterion [\(2\)](#page-1-0), i.e.,  $||v||_p^{(w)} = ||v^{(w)}||_p$ , where  $(v^{(w)})_i = w_i v_i$ , for  $i = 1, 2, ..., n$ . Note that the use of weights increases the computational costs.

The MINRES algorithm terminates when the norm of the residual of the preconditioned system  $F$ ,  $||F||_2 \leq \tau \times ||\overline{A}||_2 \times ||x_k||_2$ , where  $\overline{A}$  is the preconditioned matrix.

The termination criteria discussed are not robust in the presence of a non-trivial nullspace of A, i.e., when A is singular. It is then possible for  $||x_k||_p$  to grow without limit, spuriously satisfying the termination criterion. If singularity is suspected, more robust functions can be found in Chapter e04.

The sequence of calls to the functions comprising the suite is enforced: first, the setup function nag\_sparse\_sym\_basic\_setup (f11gdc) must be called, followed by the solver nag\_sparse\_sym\_basic\_ solver (f11gec). The diagnostic function nag\_sparse\_sym\_basic\_diagnostic (f11gfc) can be called either when nag sparse sym basic solver (f11gec) is carrying out a monitoring step or after nag sparse sym basic solver (f11gec) has completed its tasks. Incorrect sequencing will raise an error condition.

# 4 References

Barrett R, Berry M, Chan T F, Demmel J, Donato J, Dongarra J, Eijkhout V, Pozo R, Romine C and Van der Vorst H (1994) Templates for the Solution of Linear Systems: Building Blocks for Iterative Methods SIAM, Philadelphia

Dias da Cunha R and Hopkins T (1994) PIM 1.1 — the parallel iterative method package for systems of linear equations user's guide — Fortran 77 version *Technical Report* Computing Laboratory, University of Kent at Canterbury, Kent, UK

Golub G H and Van Loan C F (1996) Matrix Computations (3rd Edition) Johns Hopkins University Press, Baltimore

Hestenes M and Stiefel E (1952) Methods of conjugate gradients for solving linear systems J. Res. Nat. Bur. Stand. 49 409–436

Higham N J (1988) FORTRAN codes for estimating the one-norm of a real or complex matrix, with applications to condition estimation ACM Trans. Math. Software 14 381–396

Paige C C and Saunders M A (1975) Solution of sparse indefinite systems of linear equations SIAM J. Numer. Anal. 12 617–629

# 5 Arguments

1: **method** – Nag SparseSym Method Input

On entry: the iterative method to be used.

 $method = Nag\_{SparseSym\_{CG}}$ Conjugate gradient method (CG).

 $method = Nag\_SparseSym_SYMMLQ$ Lanczos method (SYMMLQ).

<span id="page-3-0"></span> $method = Nag_SparseSym_MINRES$  $method = Nag_SparseSym_MINRES$ Minimum residual method (MINRES).

Constraint:  $\text{method} = \text{Nag\_SparseSym\_CG}, \quad \text{Nag\_SparseSym\_SYMMLQ}$  $\text{method} = \text{Nag\_SparseSym\_CG}, \quad \text{Nag\_SparseSym\_SYMMLQ}$  $\text{method} = \text{Nag\_SparseSym\_CG}, \quad \text{Nag\_SparseSym\_SYMMLQ}$  or Nag SparseSym MINRES.

2: **precon** – Nag SparseSym PrecType **Input** 

On entry: determines whether preconditioning is used.

 $\mathbf{precon} = \text{Nag\_SparseSym\_NoPrec}$ No preconditioning.

 $\mathbf{precon} = \text{Nag\_SparseSym\_Prec}$ Preconditioning.

*Constraint*:  $\text{precon} = \text{Nag\_SparseSym\_NoPrec}$  or  $\text{Nag\_SparseSym\_Prec}$ .

3: **sigcmp** – Nag SparseSym Bisection Input

On entry: determines whether an estimate of  $\sigma_1(\bar{A}) = ||E^{-1}AE^{-T}||_2$ , the largest singular value of the preconditioned matrix of the coefficients, is to be computed using the bisection method on the the preconditioned matrix of the coefficients, is to be computed using the bisection method on the sequence of tridiagonal matrices  $\{T_k\}$  generated during the iteration. Note that  $\overline{A} = A$  when a preconditioner is not used preconditioner is not used.

If [sigmax](#page-5-0) > 0.0 (see below), i.e., when  $\sigma_1(\bar{A})$  is supplied, the value of sigcmp is ignored.

 $sigcmp = Nag_SparseSym_Bi$ 

 $\sigma_1(\bar{A})$  is to be computed using the bisection method.

 $sigcmp = Nag_SparseSym_NoBisect$ The bisection method is not used.

If the termination criterion [\(3\)](#page-1-0) is used, requiring  $\sigma_1(\bar{A})$ , an inexpensive estimate is computed and used (see [Section 3](#page-0-0)).

It is not used if  $method = Nag\_SparseSym_MINRES$  $method = Nag\_SparseSym_MINRES$ .

Suggested value:  $sigma = Nag\;SparseSym\; NoBisect.$ 

Constraint:  $sigma = Nag\$ SparseSym\_Bisect or Nag\_SparseSym\_NoBisect.

#### 4: **norm** – Nag\_NormType **Input is a set of the Input** Input is a set of the Input

On entry: if [method](#page-2-0) = Nag\_SparseSym\_CG or Nag\_SparseSym\_SYMMLQ, norm defines the matrix and vector norm to be used in the termination criteria.

 $norm = Nag\_OneNorm$ Use the  $l_1$  norm.

 $norm = Nag_InfNorm$ Use the  $l_{\infty}$  norm.

 $norm = Nag_Twolorm$ Use the  $l_2$  norm.

It has no effect if  $method = Nag\ SparseSym\ MINRES$  $method = Nag\ SparseSym\ MINRES$ .

Suggested value:

if [iterm](#page-4-0)  $= 1$ , norm  $=$  Nag\_InfNorm; if **[iterm](#page-4-0)**  $= 2$ , **norm**  $=$  Nag TwoNorm.

Constraints:

if [iterm](#page-4-0)  $= 1$ , norm  $=$  Nag OneNorm, Nag InfNorm or Nag TwoNorm; if **[iterm](#page-4-0)**  $= 2$ , **norm**  $=$  Nag\_TwoNorm.

#### <span id="page-4-0"></span>5: weight – Nag SparseSym Weight Input Input Input

On entry: specifies whether a vector  $w$  of user-supplied weights is to be used in the vector norms used in the computation of termination criterion [\(2\)](#page-1-0) (**iterm** = 1):  $||v||_p^{(w)} = ||v^{(w)}||_p$ , where  $v_i^{(w)} = w_i v_i$ , for  $i = 1, 2, ..., n$ . The suffix  $p = 1, 2, \infty$  denotes the vector norm used, as specified<br>by the argument **norm** Note that weights cannot be used when **iterm**  $-2$  i.e., when criterion (3) by the argument [norm](#page-3-0). Note that weights cannot be used when iterm  $= 2$ , i.e., when criterion [\(3\)](#page-1-0) is used.

 $weight = Nag_SparseSym_W$  Weighted

User-supplied weights are to be used and must be supplied on initial entry to nag\_sparse\_sym\_basic\_solver (f11gec).

#### $weight = Nag\_SparseSym\_UnWeighted$

All weights are implicitly set equal to one. Weights do not need to be supplied on initial entry to nag\_sparse\_sym\_basic\_solver (f11gec).

It has no effect if  $method = Nag\_SparseSym_MINRES$  $method = Nag\_SparseSym_MINRES$ .

Suggested value: weight =  $Nag$  SparseSym UnWeighted.

Constraints:

if iterm  $= 1$ , weight  $=$  Nag SparseSym Weighted or Nag SparseSym UnWeighted; if iterm  $= 2$ , weight  $=$  Nag SparseSym UnWeighted.

#### 6: **iterm** – Integer *Input*

On entry: defines the termination criterion to be used.

iterm  $= 1$ 

Use the termination criterion defined in [\(2\)](#page-1-0) (both conjugate gradient and Lanczos (SYMMLQ) methods).

#### iterm  $= 2$

Use the termination criterion defined in [\(3\)](#page-1-0) (Lanczos method (SYMMLQ) only).

It has no effect if  $method = Nag\_SparseSym_MINRES$  $method = Nag\_SparseSym_MINRES$ .

Suggested value: iterm  $= 1$ .

#### Constraints:

if [method](#page-2-0) = Nag\_SparseSym\_CG, iterm = 1; if [method](#page-2-0) = Nag\_SparseSym\_SYMMLQ, iterm = 1 or 2.

 $\mathbf{n}$  – Integer Input

On entry: n, the order of the matrix A.

Constraint:  $n > 0$ .

8: **tol** – double Input

On entry: the tolerance  $\tau$  for the termination criterion.

If **tol**  $\leq 0.0$ ,  $\tau = \max(\sqrt{\epsilon}, \sqrt{n}\epsilon)$  is used, where  $\epsilon$  is the *machine precision*. Otherwise  $\tau = \max(\text{tol}, 10\epsilon, \sqrt{n}\epsilon)$  is used. Constraint:  $tol < 1.0$ .

#### 9: **maxitn** – Integer Input

On entry: the maximum number of iterations. Constraint:  $maxitn > 0$ .

<span id="page-5-0"></span>10: **anorm** – double Input

On entry: if **anorm** > 0.0, the value of  $||A||_n$  to be used in the termination criterion [\(2\)](#page-1-0) **.** 

If **a[norm](#page-3-0)**  $\leq 0.0$ , **[iterm](#page-4-0)**  $= 1$  and **norm**  $=$  Nag OneNorm or Nag InfNorm, then  $||A||_1 = ||A||_{\infty}$  is estimated internally by nag\_sparse\_sym\_basic\_solver (f11gec).

If [iterm](#page-4-0)  $= 2$ , then anorm is not referenced.

It has no effect if **[method](#page-2-0)** = Nag SparseSym MINRES.

*Constraint*: if **[iterm](#page-4-0)**  $= 1$  and **[norm](#page-3-0)**  $=$  Nag TwoNorm, **anorm**  $> 0.0$ .

11: **sigmax** – double Input

On entry: if sigmax > 0.0, the value of  $\sigma_1(\overline{A}) = ||E^{-1}AE^{-T}||_2$ .

If sigmax  $\leq 0.0$ ,  $\sigma_1(\overline{A})$  is estimated by nag\_sparse\_sym\_basic\_solver (f11gec) when either signing  $\sigma_1$  and  $\sigma_2$  are sparse sym Bisect or termination criterion (3) (iterm  $-$  2) is employed though it [sigcmp](#page-3-0) = Nag SparseSym Bisect or termination criterion [\(3\)](#page-1-0) ([iterm](#page-4-0) = 2) is employed, though it will be used only in the latter case.

Otherwise, or if  $method = Nag_SparseSym_MINRES$  $method = Nag_SparseSym_MINRES$ , sigmax is not referenced.

12: **sigtol** – double *Input* 

On entry: the tolerance used in assessing the convergence of the estimate of  $\sigma_1(\bar{A}) = ||\bar{A}||_2$  when the bisection method is used the bisection method is used.

If sigtol  $\leq 0.0$ , the default value sigtol = 0.01 is used. The actual value used is max $(\text{signal}, \epsilon)$ .

If [sigcmp](#page-3-0)  $=$  Nag SparseSym NoBisect or sigmax  $> 0.0$ , then sigtol is not referenced.

It has no effect if  $method = Nag\_SparseSym_MINRES$  $method = Nag\_SparseSym_MINRES$ .

Suggested value:  $sigtol = 0.01$  should be sufficient in most cases.

Constraint: if sigemp = Nag\_SparseSym\_Bisect and sigmax  $\leq 0.0$ , sigtol  $< 1.0$ .

13: **maxits** – Integer Input

On entry: the maximum iteration number  $k =$  maxits for which  $\sigma_1(T_k)$  is computed by bisection (see also [Section 3\)](#page-0-0). If [sigcmp](#page-3-0) = Nag SparseSym NoBisect or sigmax  $> 0.0$ , or if  $method = Naq_SparseSym_MINRES$  $method = Naq_SparseSym_MINRES$ , then **maxits** is not referenced.

Suggested value: maxits  $= min(10, n)$  when sigtol is of the order of its default value (0.01).

Constraint: if [sigcmp](#page-3-0) = Nag SparseSym Bisect and sigmax  $\leq 0.0, 1 \leq$  maxits  $\leq$  [maxitn](#page-4-0).

14: **monit** – Integer *Input* 

On entry: if **monit**  $> 0$ , the frequency at which a monitoring step is executed by nag\_sparse\_sym\_basic\_solver (f11gec): the current solution and residual iterates will be returned by nag sparse sym basic solver (f11gec) and a call to nag sparse sym basic diagnostic (f11gfc) made possible every monit iterations, starting from the (monit)th. Otherwise, no monitoring takes place.

There are some additional computational costs involved in monitoring the solution and residual vectors when the Lanczos method (SYMMLQ) is used.

Constraint:  $\mathbf{monit} < \mathbf{maxitn}$  $\mathbf{monit} < \mathbf{maxitn}$  $\mathbf{monit} < \mathbf{maxitn}$ .

15: **lwreq** – Integer \* Output

On exit: the minimum amount of workspace required by nag\_sparse\_sym\_basic\_solver (f11gec). (See also [Section 5](#page-2-0) in nag\_sparse\_sym\_basic\_solver (f11gec).)

f11gdc.6 Mark 26

<span id="page-6-0"></span>On exit: the array work is initialized by nag\_sparse\_sym\_basic\_setup (f11gdc). It must not be modified before calling the next function in the suite, namely nag sparse sym basic solver  $(f11\text{sec})$ .

17: **lwork** – Integer **Input is a set of the set of the line of the Input is a set of the Input is a set of the Input** 

On entry: the dimension of the array work.

Constraint: **lwork**  $\geq$  120.<br>**Note:** although the

although the minimum value of lwork ensures the correct functioning of nag sparse sym basic setup (f11gdc), a larger value is required by the other functions in the suite, namely nag\_sparse\_sym\_basic\_solver (f11gec) and nag\_sparse\_sym\_basic\_diagnostic (f11gfc). The required value is as follows:

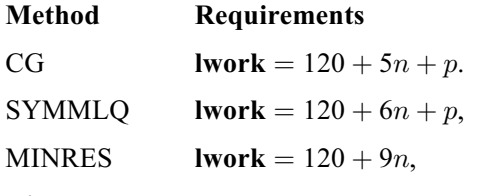

where

 $p = 2 * (maxits + 1)$  $p = 2 * (maxits + 1)$  $p = 2 * (maxits + 1)$ , when an estimate of  $\sigma_1(A)$  ([sigmax](#page-5-0)) is computed;

 $p = 0$ , otherwise.

#### 18: **fail** – NagError \* Input/Output

The NAG error argument (see Section 2.7 in How to Use the NAG Library and its Documentation).

### 6 Error Indicators and Warnings

#### NE\_ALLOC\_FAIL

Dynamic memory allocation failed.

See Section 2.3.1.2 in How to Use the NAG Library and its Documentation for further information.

#### NE\_BAD\_PARAM

On entry, argument  $\langle value \rangle$  had an illegal value.

#### NE\_CONSTRAINT

On entry, [iterm](#page-4-0) = 1, [norm](#page-3-0) = Nag\_TwoNorm and [anorm](#page-5-0) =  $\langle value \rangle$ . Constraint: if **[iterm](#page-4-0)**  $= 1$  and **[norm](#page-3-0)**  $=$  Nag TwoNorm, **[anorm](#page-5-0)**  $> 0.0$ .

On entry, [sigcmp](#page-3-0) = Nag SparseSym Bisect, [sigmax](#page-5-0)  $\leq 0.0$  and [maxits](#page-5-0) =  $\langle value \rangle$ . Constraint: if [sigcmp](#page-3-0) = Nag SparseSym Bisect and [sigmax](#page-5-0)  $\leq 0.0$ , [maxits](#page-5-0)  $\geq 1$ .

On entry, [sigcmp](#page-3-0) = Nag SparseSym Bisect, [sigmax](#page-5-0)  $< 0.0$ , [maxits](#page-5-0) =  $\langle value \rangle$  and  $maxitn = \langle value \rangle$  $maxitn = \langle value \rangle$ .

Constraint: if [sigcmp](#page-3-0) = Nag\_SparseSym\_Bisect and [sigmax](#page-5-0)  $\leq 0.0$ , [maxits](#page-5-0)  $\leq$  or [maxitn](#page-4-0).

#### NE\_ENUM\_INT

On entry, **[method](#page-2-0)** =  $\langle value \rangle$ , **[weight](#page-4-0)** =  $\langle value \rangle$ , **[norm](#page-3-0)** =  $\langle value \rangle$  and **[iterm](#page-4-0)** =  $\langle value \rangle$ . Constraint: if  $method = Nag-SparseSym\_CG$  $method = Nag-SparseSym\_CG$  or  $weight = Nag\_SparseSym\_Weight$  $weight = Nag\_SparseSym\_Weight$ [norm](#page-3-0)  $\neq$  Nag TwoNorm, [iterm](#page-4-0) = 1. Otherwise, iterm = 1 or 2.

## NE\_ENUM\_REAL\_2

On entry, [sigcmp](#page-3-0) = Nag SparseSym Bisect, [sigmax](#page-5-0)  $\leq 0.0$  and [sigtol](#page-5-0) =  $\langle value \rangle$ . Constraint: if [sigcmp](#page-3-0) = Nag SparseSym Bisect and [sigmax](#page-5-0)  $\leq 0.0$ , [sigtol](#page-5-0)  $< 1.0$ .

### NE\_INT

On entry, [lwork](#page-6-0)  $= \langle value \rangle$ . Constraint: **[lwork](#page-6-0)**  $\geq 120$ .

On entry, **maxith** =  $\langle value \rangle$ . Constraint:  $maxitn > 0$  $maxitn > 0$ .

O[n](#page-4-0) entry,  $\mathbf{n} = \langle value \rangle$ . Co[n](#page-4-0)straint:  $n > 0$ .

## NE\_INT\_2

On entry, **[monit](#page-5-0)** =  $\langle value \rangle$  and **[maxitn](#page-4-0)** =  $\langle value \rangle$ . Constraint:  $\text{monit} < \text{maxit}$  $\text{monit} < \text{maxit}$  $\text{monit} < \text{maxit}$ n.

### NE\_INTERNAL\_ERROR

An internal error has occurred in this function. Check the function call and any array sizes. If the call is correct then please contact NAG for assistance.

An unexpected error has been triggered by this function. Please contact NAG. See Section 2.7.6 in How to Use the NAG Library and its Documentation for further information.

## NE\_NO\_LICENCE

Your licence key may have expired or may not have been installed correctly. See Section 2.7.5 in How to Use the NAG Library and its Documentation for further information.

### NE\_OUT\_OF\_SEQUENCE

nag\_sparse\_sym\_basic\_setup (f11gdc) has been called out of sequence: either nag\_sparse\_sym basic\_setup (f11gdc) has been called twice or nag\_sparse\_sym\_basic\_solver (f11gec) has not terminated its current task.

### NE\_REAL

On entry,  $\text{tol} = \langle value \rangle$  $\text{tol} = \langle value \rangle$  $\text{tol} = \langle value \rangle$ . Constraint:  $\text{tol} < 1.0$  $\text{tol} < 1.0$  $\text{tol} < 1.0$ .

# 7 Accuracy

Not applicable.

# 8 Parallelism and Performance

nag\_sparse\_sym\_basic\_setup (f11gdc) is not threaded in any implementation.

# 9 Further Comments

When  $\sigma_1(\bar{A})$  is not supplied ([sigmax](#page-5-0)  $\leq 0.0$ ) but it is required, it is estimated by nag\_sparse\_sym\_ba<br>sig\_solver (f11gec) using either of the two methods described in Section 3, as specified by the argument sic\_solver (f11gec) using either of the two methods described in [Section 3,](#page-0-0) as specified by the argument **[sigcmp](#page-3-0)**. In particular, if **sigcmp** = Nag SparseSym Bisect, then the computation of  $\sigma_1(\bar{A})$  is deemed to have converged when the differences between three successive values of  $\sigma_1(T_1)$  differ in a relative have converged when the differences between three successive values of  $\sigma_1(T_k)$  differ, in a relative sense, by less than the tolerance [sigtol](#page-5-0), i.e., when

$$
\max\left(\frac{\left|\sigma_1^{(k)}-\sigma_1^{(k-1)}\right|}{\sigma_1^{(k)}},\frac{\left|\sigma_1^{(k)}-\sigma_1^{(k-2)}\right|}{\sigma_1^{(k)}}\right) \leq \text{sigtol}.
$$

The computation of  $\sigma_1(\bar{A})$  is also terminated when the iteration count exceeds the maximum value allowed, i.e.,  $k >$  [maxits](#page-5-0).

Bisection is increasingly expensive with increasing iteration count. A reasonably large value of [sigtol](#page-5-0), of the order of the suggested value, is recommended and an excessive value of [maxits](#page-5-0) should be avoided. Under these conditions,  $\sigma_1(\bar{A})$  usually converges within very few iterations.

### 10 Example

This example solves a symmetric system of simultaneous linear equations using the conjugate gradient method, where the matrix of the coefficients A, has a random sparsity pattern. An incomplete Cholesky preconditioner is used (nag\_sparse\_sym\_chol\_fac (f11jac) and nag\_sparse\_sym\_precon\_ichol\_solve  $(f11ibe)$ ).

#### 10.1 Program Text

```
/* nag sparse sym basic setup (f11gdc) Example Program.
 *
* NAGPRODCODE Version.
 *
* Copyright 2016 Numerical Algorithms Group.
 *
 * Mark 26, 2016.
*/
#include <math.h>
#include <nag.h>
#include <nag_stdlib.h>
#include <nagf11.h>
int main(void)
{
  /* Scalars */
 Integer exit_status = 0;
  double anorm, dscale, dtol, sigerr, sigmax, sigtol, stplhs, stprhs, tol;
  Integer i, irevcm, iterm, itn, its, la, lfill,
        lwork, lwreq, maxitn, maxits, monit, n, nnz, nnzc, npivm;
  /* Arrays */
  char nag_enum_arg[100];
  double *a = 0, *b = 0, *wgt = 0, *work = 0, *x = 0;
 Integer *icol = 0, *ipiv = 0, *irow = 0, *istr = 0;
  /* NAG types *Nag_SparseSym_Piv pstrat;
 Nag_SparseSym_Method method;
 Nag_SparseSym_PrecType precon;
 Nag_NormType norm;
 Nag_SparseSym_Weight weight;
 Nag_SparseSym_Fact mic;
 Nag_Sparse_Comm comm;
 Nag_SparseSym_Bisection sigcmp;
 NagError fail, fail1;
 INIT_FAIL(fail);
 INIT_FAIL(fail1);
 printf("nag_sparse_sym_basic_setup (f11gdc) Example Program Results\n");
  /* Skip heading in data file */
#ifdef _WIN32
 scanf_s("%*[^\n]");
#else
 scanf("*[^{\wedge}n]");
```

```
#endif
#ifdef _WIN32
  scanf_s("%" NAG_IFMT "%*[^\n]", &n);
#else
 scanf("%" NAG_IFMT "%*[\hat{\ } \n]", &n);
#endif
#ifdef _WIN32
  scanf s("%" NAG IFMT "%*[^\n]", &nnz);
#else
 scanf("%" NAG_IFMT "%*[^\n]", \deltannz);
#endif
  /* Read or initialize the parameters for the iterative solver *//* nag_enum_name_to_value (x04nac).
   * Converts NAG enum member name to value
  */
#ifdef _WIN32
  scanf_s("%99s%*[^\n]", nag_enum_arg, (unsigned)_countof(nag_enum_arg));
4e<sup>1 se</sub></sup>
 scanf("899s*\lceil \cdot \ranglen]", nag enum arg);
#endif
 method = (Nag_SparseSym_Method) nag_enum_name_to_value(nag_enum_arg);
#ifdef _WIN32
 scanf_s("%99s%*[^\n]", nag_enum_arg, (unsigned)_countof(nag_enum_arg));
#else
 scanf("%99s%*[\hat{\ }n]", nag_enum_arg);
#endif
 precon = (Nag_SparseSym_PrecType) nag_enum_name_to_value(nag_enum_arg);
#ifdef _WIN32
 scanf_s("%99s%*[^\n]", nag_enum_arg, (unsigned)_countof(nag_enum_arg));
#else
  scanf("%99s%*[\hat{\ }n]", nag_enum_arg);
#endif
  sigcmp = (Nag_SparseSym_Bisection) nag_enum_name_to_value(nag_enum_arg);
#ifdef _WIN32
  scanf_s("%99s%*[^\n]", nag_enum_arg, (unsigned)_countof(nag_enum_arg));
#else
 scanf("%99s%*[\hat{\ }n]", naq_enum_arg);
#endif
 norm = (Nag_NormType) nag_enum_name_to_value(nag_enum_arg);
#ifdef _WIN32
 scanf_s("%99s%*[^\n]", nag_enum_arg, (unsigned)_countof(nag_enum_arg));
#else
 scanf("%99s%*[^\n]", nag_enum_arg);
#endif
 weight = (Nag_SparseSym_Weight) nag_enum_name_to_value(nag_enum_arg);
#ifdef _WIN32
 scanf_s("%" NAG_IFMT "%*[^\n]", &iterm);
#else
 scanf("%" NAG_IFMT "%*[^\n]", &iterm);
#endif
#ifdef _WIN32
 scanf s("%lf%" NAG_IFMT "%*[^\n]", &tol, &maxitn);
#else
 scanf("%lf%" NAG IFMT "%*[^\n]", &tol, &maxitn);
#endif
#ifdef _WIN32
  scanf_s("%" NAG_IFMT "%*[^\n] ", &monit);
#else
 scanf("%" NAG IFMT "%*[^\n] ", &monit);
#endif
  /* Read the parameters for the preconditioner */
#ifdef _WIN32
  scanf_s("%" NAG_IFMT "%lf%*[^\n]", &lfill, &dtol);
#else
  scanf("%" NAG_IFMT "%lf%*[^\n]", &lfill, &dtol);
```

```
#endif
#ifdef _WIN32
  scanf_s("%99s%*[^\n]", nag_enum_arg, (unsigned)_countof(nag_enum_arg));
#else
 scanf("899s*[\uparrow\hskip-2pt\backslash n]", nag_enum_arg);
#endif
 mic = (Nag_SparseSym_Fact) nag_enum_name_to_value(nag_enum_arg);
#ifdef _WIN32
  scanf_s("%lf%*[^\n]", &dscale);
#else
  scanf("%lf%*[^\n]", &dscale);
#endif
#ifdef _WIN32
 scanf_s("%99s%*[^\n]", nag_enum_arg, (unsigned)_countof(nag_enum_arg));
#else
  scanf("%99s%*[^\n]", nag_enum_arg);
#endif
  pstrat = (Nag_SparseSym_Piv) nag_enum_name_to_value(nag_enum_arg);
  la = 2 * nnz;lwork = 120:
  if (!(a = NAGALLOC(la, double)) ||!(b = NAG\_ALLOC(n, double)) ||
      !(wqt = NAG_ALLOC(n, double)) ||
      !(work = NAG_ALLOC(lwork, double)) ||
      !(x = NAG\_ALLOC(n, double)) ||
      !(icol = NAG_ALLOC(la, Integer)) ||
      !(ipiv = NAG_ALLOC(n, Integer)) ||
      !(irow = NAG_ALLOC(la, Integer)) || !(istr = NAG_ALLOC(n + 1, Integer))
         )
  {
    printf("Allocation failure\n");
    exit_status = -1;
    goto END;
  }
  /* Read the nonzero elements of the matrix A */for (i = 0; i < nnz; i++)#ifdef _WIN32
    scanf s("%lf%" NAG IFMT "%" NAG IFMT "%*[^\n]", &a[i], &irow[i],
            &icol[i]);
4e<sup>1 se</sub></sup>
    scanf("%lf%" NAG IFMT "%" NAG IFMT "%*[^\n]", &a[i], &irow[i], &icol[i]);
#endif
  /* Read right-hand side vector b and initial approximate solution x */#ifdef _WIN32
 for (i = 0; i < n; i++)scanf_s("%lf", &b[i]);
#else
 for (i = 0; i < n; i++)scanf("%lf", &b[i]);
#endif
#ifdef _WIN32
 scanf_s("%*[^\n]");
#else
 scanf("%*[^\n]");
#endif
#ifdef _WIN32
  for (i = 0; i < n; i++)scanf_s("%lf", &x[i]);
#else
  for (i = 0; i < n; i++)scanf("%lf", &x[i]);
#endif
  printf("\nSolve a system of linear equations using the ");
  if (method == Nag_SparseSym_CG)
   printf("conjugate gradient method (CG)\n");
  else if (method == Nag_SparseSym_SYMMLQ)
   printf("Lanczos method (SYMMLQ)\n");
  else if (method == Nag_SparseSym_MINRES)
```

```
printf("minimum residual method (MINRES)\n");
/* Calculate incomplete Cholesky factorization as preconditioner using
 * nag_sparse_sym_chol_fac (f11jac).
 * Incomplete Cholesky factorization (symmetric)
 */
nag_sparse_sym_chol_fac(n, nnz, &a, &la, &irow, &icol, lfill, dtol, mic,
                        dscale, pstrat, ipiv, istr, &nnzc, &npivm, &comm,
                        &fail);
if (fail.code != NE_NOERROR) {
 printf("Error from nag_sparse_sym_chol_fac (f11jac)\n%s\n", fail.message);
  exit_status = 1;
 goto END;
}
/* Initialize the solver using nag_sparse_sym_basic_setup (f11gdc).
* Real sparse symmetric linear systems, setup for f11gec
*/
anorm = 0.0;
sigmax = 0.0;
sigtol = 0.01;maxits = n;while (1) {
  nag_sparse_sym_basic_setup(method, precon, sigcmp, norm, weight, iterm, n,
                             tol, maxitn, anorm, sigmax, sigtol, maxits,
                             monit, &lwreq, work, lwork, &fail);
  if (fail.code != NE_NOERROR) {
   printf("Error from nag_sparse_sym_basic_setup (f11gdc)\n%s\n",
           fail.message);
   exit_status = 2;
   goto END;
  }
  if (lwork \geq lwreq)break;
  else {
   NAG_FREE(work);
   lwork = lwreq;work = NAG_ALLOC(lwreq, double);
 }
}
/* Call repeatedly to solve the equations
 * Note that the arrays b and x are overwritten
 * On final exit, x will contain the solution and b the residual vector
*/
irevcm = 0:
/* First call of nag_sparse_sym_basic_solver (f11gec).
 * Real sparse symmetric linear systems, preconditioned conjugate
 * gradient or Lanczos
 */
nag_sparse_sym_basic_solver(&irevcm, x, b, wgt, work, lwork, &fail);
while (irevcm != 4) {
  switch (irevcm) {
  case 1:
    /* nag_sparse_sym_matvec (f11xec)
     * Real sparse symmetric matrix vector multiply
     \starnag_sparse_sym_matvec(n, nnz, a, irow, icol, Nag_SparseSym_NoCheck,
                          x, b, &fail1);
   break;
  case 2:
    /* nag_sparse_sym_precon_ichol_solve (f11jbc).
     * Solution of linear system involving incomplete Cholesky
     * preconditioning matrix generated by f11jac
     */
   nag_sparse_sym_precon_ichol_solve(n, a, la, irow, icol, ipiv, istr,
                                      Nag_SparseSym_NoCheck, x, b, &fail1);
   break;
  case 3:
    /* nag_sparse_sym_basic_diagnostic (f11gfc).
     * Real sparse symmetric linear systems, diagnostic for f11gec
```

```
*/
      nag_sparse_sym_basic_diagnostic(&itn, &stplhs, &stprhs, &anorm,
                                     &sigmax, &its, &sigerr, work, lwork,
                                     &fail1);
      printf("\nMonitoring at iteration no.%4" NAG_IFMT "\n", itn);
     printf("residual norm: %14.4e\n", stplhs);
     printf(" Solution vector Residual vector\n");
      for (i = 0; i < n; i++)
        printf("%16.4e%16.4e\n", x[i], b[i]);
     print(f("\n');
    }
    if (fail1.code != NE_NOERROR)
     irevcm = 6;
    /* Next call of nag_sparse_sym_basic_solver (f11gec). */
   nag_sparse_sym_basic_solver(&irevcm, x, b, wgt, work, lwork, &fail);
  }
  if (fail.code != NE_NOERROR) {
    printf("Error from nag_sparse_sym_basic_solver (f11gec).\n%s\n",
          fail.message);
    exit_status = 3;
    goto END;
  }
  /* Obtain information about the computation using
   * nag_sparse_sym_basic_diagnostic (f11gfc).
   * Real sparse symmetric linear systems, diagnostic for solver.
   */
  nag_sparse_sym_basic_diagnostic(&itn, &stplhs, &stprhs, &anorm, &sigmax,
                                 &its, &sigerr, work, lwork, &fail);
  if (fail.code != NE_NOERROR) {
   printf("Error from nag_sparse_sym_basic_diagnostic (f11gfc)\n%s\n",
          fail.message);
    exit_status = 4;
    goto END;
  }
  /* Print the output data */
  printf("Final Results\n");
  printf("Number of iterations for convergence: \frac{1}{2} %5" NAG_IFMT " \n", itn);
  printf("Residual norm: %14.4e\n", stplhs);
  printf("Right-hand side of termination criterion: %14.4e\n", stprhs);
  printf("1-norm of matrix A: %14.4e\n", anorm);
 printf("Largest singular value of A_bar: $14.4e\n\n", sigmax);
  /* Output x */printf("%14s%14s\n", "Solution", "Residual");
  for (i = 0; i < n; i++)printf("%14.4e%14.4e\n", x[i], b[i]);
  printf("n");
END:
  NAG_FREE(a);
```
NAG\_FREE(b); NAG\_FREE(wgt); NAG\_FREE(work); NAG\_FREE(x); NAG\_FREE(icol); NAG\_FREE(ipiv); NAG\_FREE(irow); NAG\_FREE(istr); return exit\_status;

#### 10.2 Program Data

```
nag_sparse_sym_basic_setup (f11gdc) Example Program Data
 7 : n
16 : nnz
 Nag_SparseSym_CG : method
 Nag SparseSym Prec
 Nag_SparseSym_Bisect : sigcmp
```
}

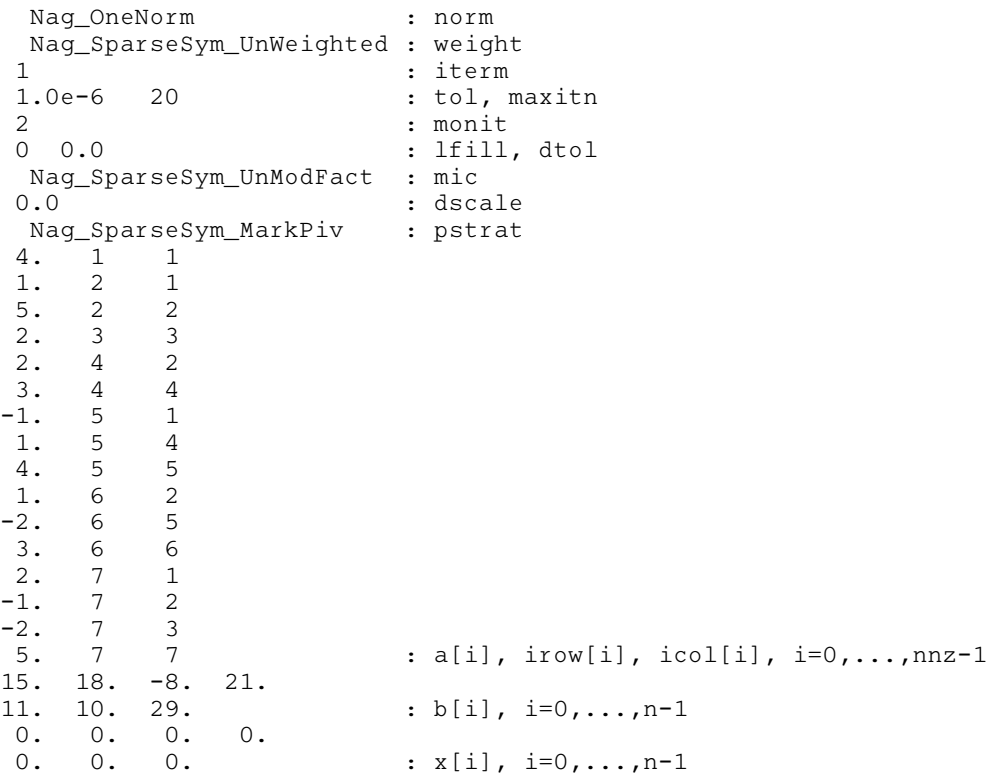

#### 10.3 Program Results

nag\_sparse\_sym\_basic\_setup (f11gdc) Example Program Results

Solve a system of linear equations using the conjugate gradient method (CG)

```
Monitoring at iteration no. 2<br>residual norm: 1.9938e+00
residual norm:
  Solution vector Residual vector
       9.6320e-01 -2.2960e-01
       1.9934e+00 2.2254e-01<br>3.0583e+00 9.5827e-02
                          9.5827e-02
       4.1453e+00 -2.5155e-01<br>4.8289e+00 -1.7160e-01
                         -1.7160e-015.6630e+00 6.7533e-01
       7.1062e+00 -3.4737e-01
```
Monitoring at iteration no. 4 residual norm: 6.6574e-03 Solution vector Residual vector 9.9940e-01 -1.0551e-03 2.0011e+00 -2.4675e-03 3.0008e+00 -1.7116e-05<br>3.9996e+00 4.4929e-05 3.9996e+00 4.9991e+00 2.1359e-03 5.9993e+00 -8.7482e-04<br>7.0007e+00 6.2045e-05 7.0007e+00 6.2045e-05

Final Results Number of iterations for convergence: 5<br>Residual norm: 2.0428e-14 Residual norm: Right-hand side of termination criterion: 3.9200e-04<br>1-norm of matrix A: 1.0000e+01 1-norm of matrix A: Largest singular value of A\_bar: 1.3596e+00

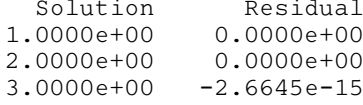

f11 – Large Scale Linear Systems f11gdc

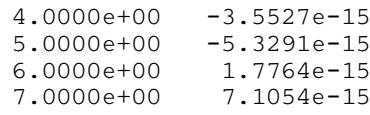